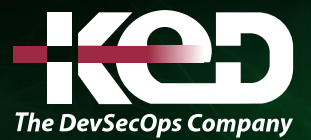

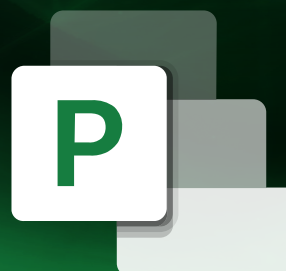

# KD-01961

Seguimiento de Proyectos con Microsoft Project

### Sobre este curso.

Este curso nos permite aprender a darle un seguimiento, ejecución y gestión a nuestros proyectos a través de las herramientas que nos ofrece Project y mejorar el rendimiento de los recursos que se manejan en un proyecto.

## Duración.

2 Días.

# Requisitos Previos.

Antes de tomar este curso el participante deberá tener conocimientos o experiencia (opcional) en administración de proyectos, conocimientos en computación y manejo de sistema operativo Windows.

# Al finalizar.

El participante tendrá los conocimientos básicos generales para elaborar, administrar un proyecto y conocer sus principales herramientas para llevar una mejor productividad.

### Examen.

Este curso no tiene un examen asociado.

### Temario.

**Módulo 1: Introducción a Microsoft Project.**

- •**•**¿Qué es un proyecto?
- •**•**Factores de éxito del proyecto.
- •**•**El ciclo de vida del proyecto.
- •**•**Definición del proyecto y el plan del proyecto.
- •**•**Crear y configurar el calendario del proyecto.
- •**•**Crear un proyecto.
	- •**•**Guardar un proyecto.
	- •**•**Vistas y tablas.
	- •**•**Manejo del organizador.

#### **Módulo 2: Tareas.**

- •**•**Programar y agregar tareas.
- •**•**Tareas de resumen y subtareas.
- •**•**Tareas repetitivas.
- •**•**Vincular tareas.
- •**•**Adelantar y posponer tareas.
- •**•**Tarea de resumen del proyecto.

#### **Módulo 3: Configurar Calendarios.**

- •**•**Calendario de tareas.
- •**•**Calendario de recursos.
- •**•**Calendario del proyecto.
- •**•**Guardar calendarios

#### **Módulo 4: Manejo de recursos.**

# www.ked.com.mx

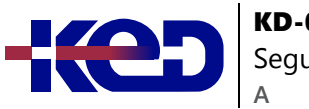

- •**•**Capturar y asignar recursos.
- •**•**Manejo de costos.
- •**•**Asignar calendario de recursos.
- •**•**Disponibilidad de recurso.
- •**•**Herramientas para la gestión de recursos.

#### **Módulo 5: Control y seguimiento.**

- •**•**Crear una línea base.
- •**•**Planes provisionales.
- •**•**Actualización de tareas.
- •**•**Ruta critica.
- •**•**Estadísticas del proyecto.
- •**•**Visualizar los avances del proyecto en tablas.

#### **Módulo 6: Vincular proyectos.**

- •**•**Crear un proyecto maestro.
- •**•**Manejar subproyectos.
- •**•**Vínculos entre proyectos.
- •**•**Grupo de recursos.

#### **Módulo 7: Informes.**

- •**•**Informes Visuales.
- •**•**Panel de Informes.
- •**•**Exportar los datos de los informes.

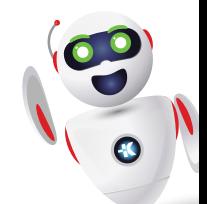